Ομοιόμορφη κατανομή

- import numpy as np  $x=np.random.uniform(-1,1)$
- Τυχαίος αριθμός ανάμεσα στο (-1,1)
- ίση πιθανότητα να είναι οποιοσδήποτε στο (-1,1)

Ομοιόμορφη κατανομή

• import numpy as np N=500  $x = range(N)$  $y=[np.random.uniform(-1,1) for i in x]$ 

Ν τυχαίοι αριθμοί ανάμεσα στο (-1,1)

```
Ομοιόμορφη κατανομή - εκτύπωση
import matplotlib.pyplot as p
p.figure()
p.plot(x,y,'+')
p.figure()
p.hist(y,bins=20) #histogram
p.show()
```
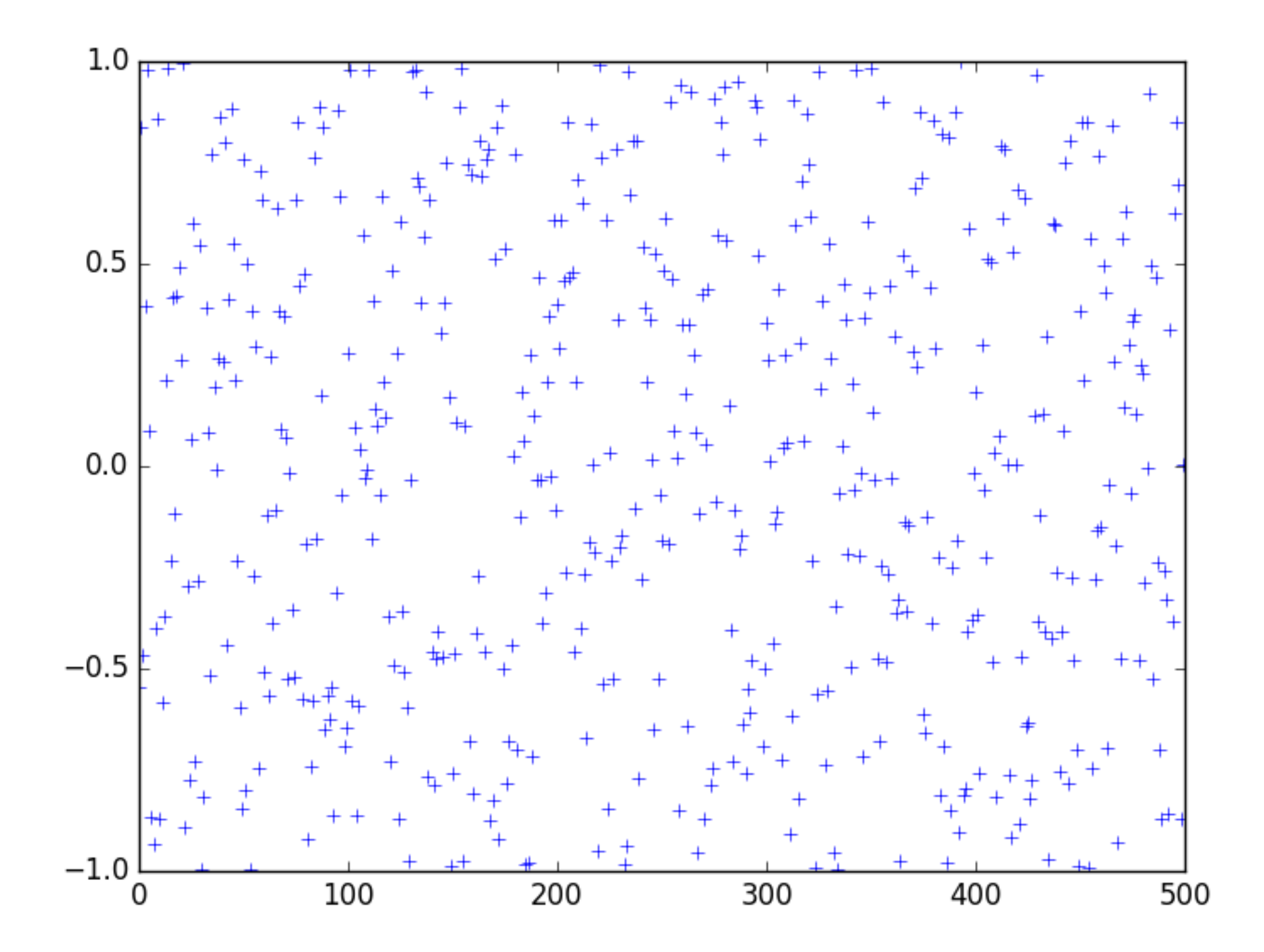

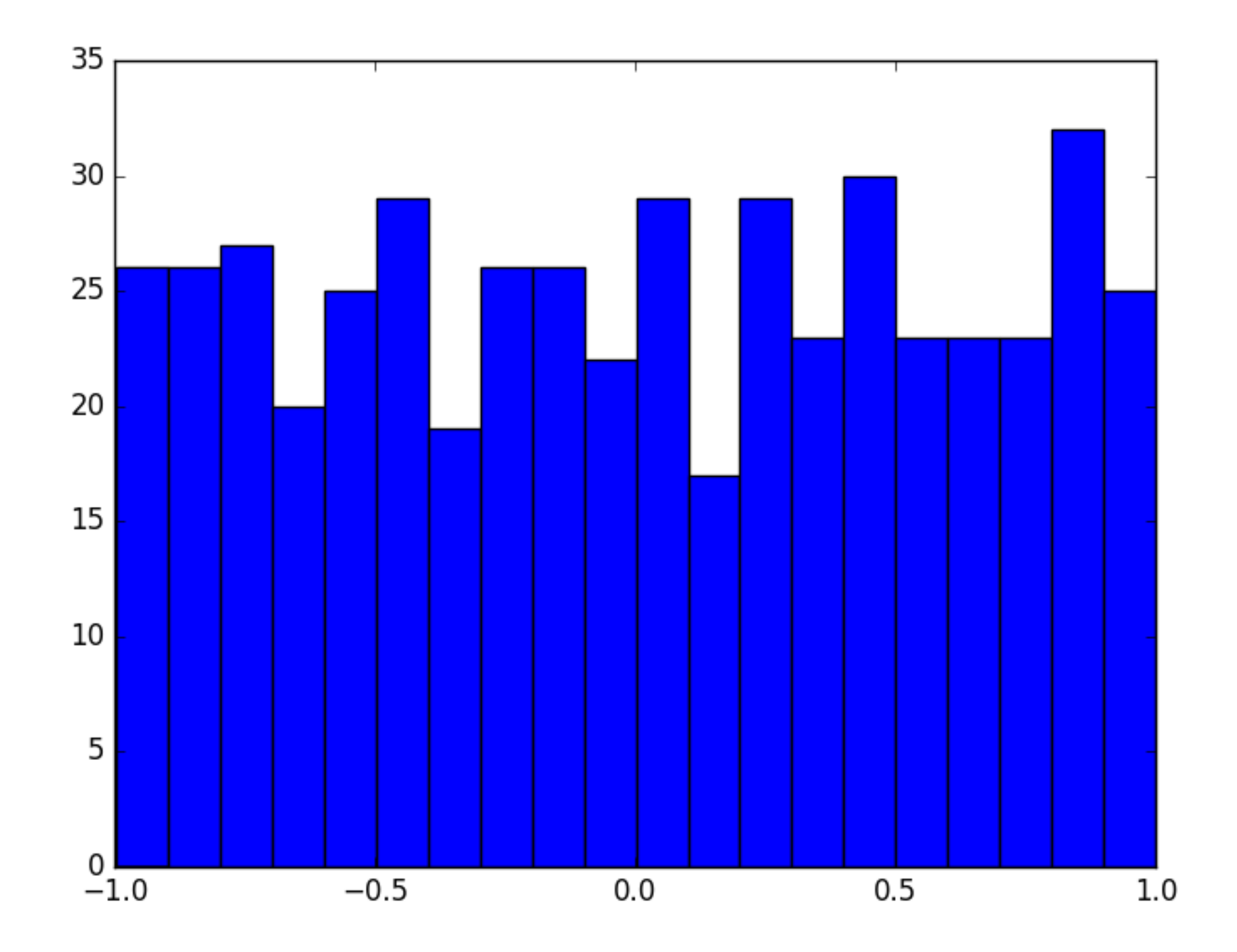

Κατανομή Gauss

• import numpy as np  $m=0$  #mean  $s=1$  # std.dev N=1000 x=range(N) y=np.random.normal(m,s,size=N)

Ν τυχαίοι αριθμοί σύμφωνα με την κατανομή Gauss

```
Κατανομή Gauss - εκτύπωση
import matplotlib.pyplot as p
p.figure()
p.plot(x,y,'+')
p.figure()
p.hist(y,bins=20) #histogram
p.show()
```
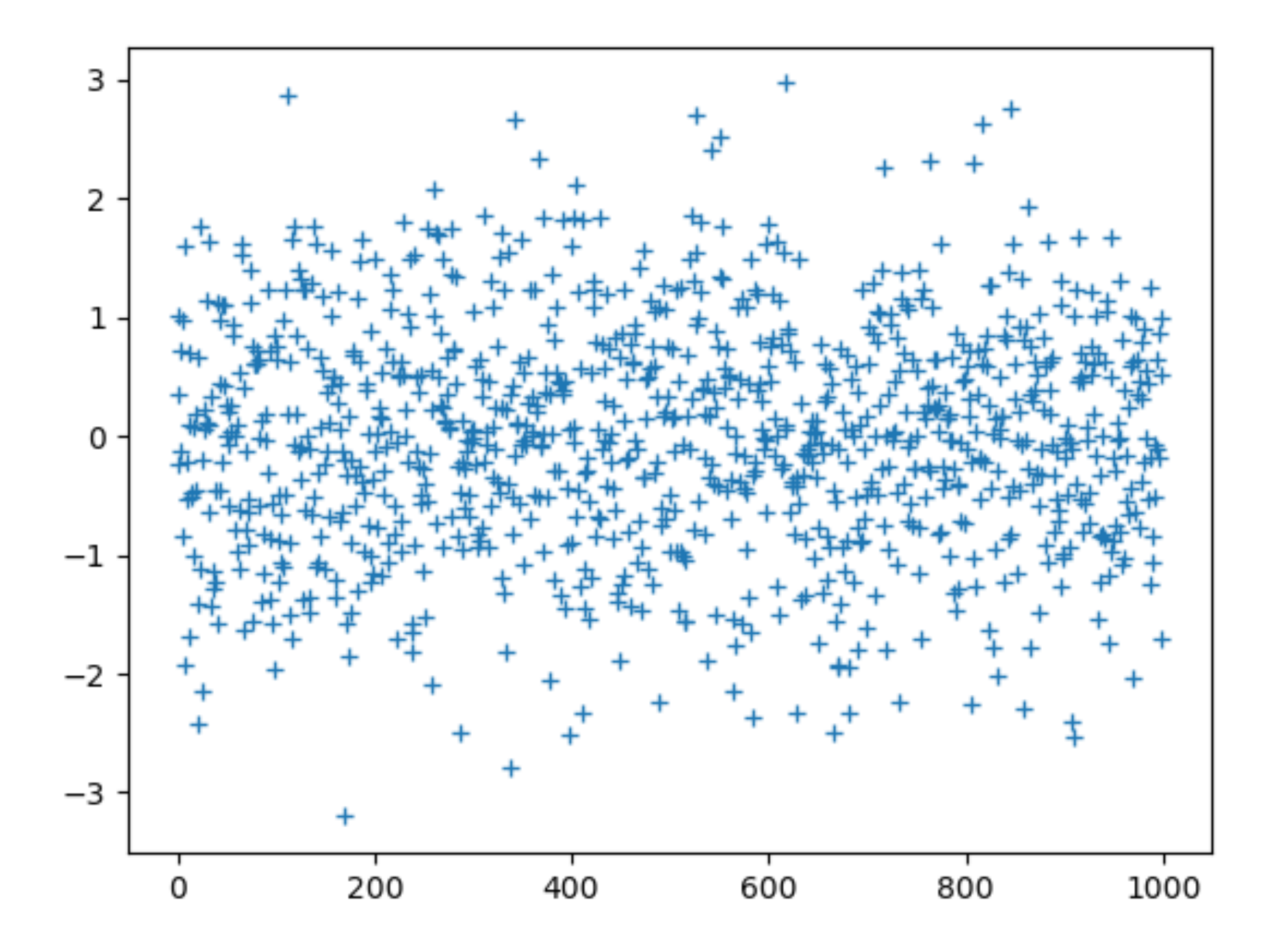

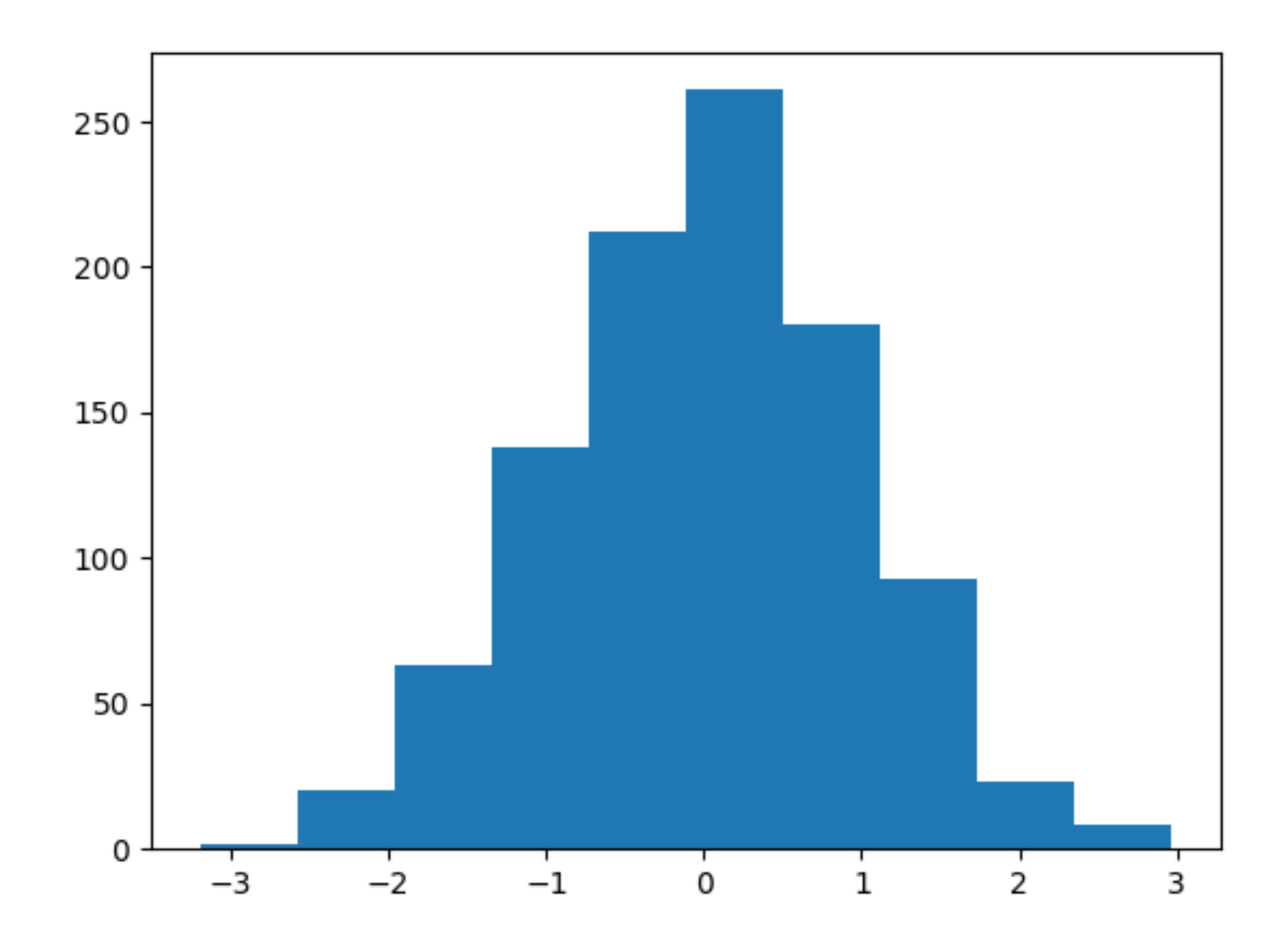

- Η βιβλιοθήκη μπορεί να "φορτωθεί" και ανεξάρτητα από την numpy ως random (υπάρχουν μικροδιαφορές με τη random της numpy)
- import random # εισαγωγή της βιβλιοθήκης
- Τυχαία επιλογή ακεραίων αριθμών ίση πιθανότητα
- np.random.randint(a,b) #ακέραιοι ανάμεσα στο a και b (χωρίς το b)
- Ζάρι έχει 6 πλευρές. Η πιθανότητα να έρθει 1 εως 6 είναι ίση

Δύο παίκτες ρίχνουν από ένα ζάρι. Αυτός που έχει το μεγαλύτερο κερδίζει.

Θέλουμε να μετρήσουμε τη πιθανότητα να κερδίσει ο παίκτης με το μαύρο ζάρι.

Πραγματοποιούμε το πείραμα στον Η/Υ καλώντας τη συνάρτηση randint(1,7) κάθε φορά που ρίχνουν τα ζάρια, προσομοιώνοντας τη ρίψη του ζαριού

```
import numpy as np 
N=100 Πόσες φορές θα ρίξουμε τα ζάρια
M=0 Μετρητής πόσες φορές το μαύρο είναι μεγαλύτερο
for i in range(N):
     black=np.random.randint(1,7)
     green=np.random.randint(1,7)
     if black>green:
       M += 1p=M/N προσεγγιστική πιθανότητα
print('Approximate probability of /
        Black dice> Green dice /
        after %d throws: %4.2f'%(N,p))
```
• Για να υπολογίσουμε την ακριβή πιθανότητα πρέπει να θεωρήσουμε όλα τα δυνατά ενδεχόμενα και στη συνέχεια να μετρήσουμε πότε το μαύρο ζάρι είναι μεγαλύτερο.

$$
\begin{array}{cccccc}\n(1,1) & (1,2) & \dots & (1,6) \\
(2,1) & (2,2) & \dots & (2,6) \\
\vdots & \vdots & \dots & \vdots \\
(6,1) & (6,2) & \dots & (6,6)\n\end{array}
$$

 $\bullet$ 

- Χρησιμοποιούμε list comprehension για να δημιουργήσουμε μια λίστα με τα ζευγάρια
- combinations=[(black,green) \
- for black in range( $1,7$ ) for green in range( $1,7$ )]
- επιστρέφει τη λίστα
- $[(1,1), (1,2), ..., (6,5), (6,6)]$

Θέλουμε να μετρήσουμε πόσα είναι τα "επιθυμητά" ζευγάρια. Δημιουργούμε μια νεα list με τιμές True ή False, ανάλογα αν το αντίστοιχο ζευγάρι είναι επιθυμητό ή όχι.

success=[black>green for (black,green) in combinations]

επιστρέφει

[False,…, True, False,…, True, True, False]

- True αντιστοιχεί στον αριθμό 1
- False αντιστοιχεί στον αριθμό 0
- True+True είναι ίσο με 2
- False+True είναι ίσο με 1
- sum(success) αθροίζει τα στοιχεία της λίστας success. Εδώ θα επιστρέψει τον αριθμό των στοιχείων True

Υπολογισμός πιθανότητας (μετρώντας τα ενδεχόμενα)

```
combinations=[(black,green)\
         for black in range(1,7)
          for green in range(1,7)] 
success=[black>green \
        for (black,green) in combinations] 
M=sum(success)
p=M/len(combinations)
print('True probability of \
       Black dice> Green dice: %4.2f'%p)
```
- Παιχνίδι με ζάρια
- Δύο παίκτες ρίχνουν από ένα ζάρι και κάθε φορά ποντάρουν από ένα ευρώ. Αν το ζάρι ενός παίκτη είναι μεγαλύτερο από του άλλου παίρνει 2 ευρώ.
- Θέλουμε να υπολογίσουμε το κερδος ενός παίκτη αν παίξει N φορές.

```
import numpy
N=input('How many throws: ')
start capital=input('How much money initialy: ')
money=start_capital
for i in range(N):
     money-=1
     black=np.random.randint(1,7)
     green=np.random.randint(1,7)
     if black>green:
         money+=2
profit total=money-start capital
print('After %d throws you win %5d money'%
(N,profit_total))
```